#### **BAB III**

### **METODE PENELITIAN**

### **3.1. Desain Penelitian**

 Dalam penelitian ini dibutuhkan data yang sesuai dengan masalah yang ada dan tujuan penelitian, sehingga dapat dilakukan analisa dan penarikan kesimpulan berdasarkan data yang dikumpulkan. Adapun metode yang digunakan dalam penelitian ini adalah metode survey verifikatif yaitu metode penelitian yang mengambil sampel dari suatu populasi dan menggunakan kuisioner sebagai alat pengumpulan data yang pokok Singarimbun (1995:3) dan metode eksplanatori atau penjelasan yaitu suatu metode yang menyoroti adanya hubungan antar variabel dengan menggunakan kerangka pemikiran kemudian dirumuskan suatu hipotesis.

### **3.2. Operasionalisasi Variabel**

| <b>Variabel</b> | <b>Dimensi</b>      | <b>Indikator</b>               | <b>Skala</b> |
|-----------------|---------------------|--------------------------------|--------------|
| <b>Minat</b>    | Rasa Ketertarikan   | Materi                         | Ordinal      |
| <b>Belajar</b>  |                     | Mata Pelajaran                 |              |
| (X1)            |                     | Koleksi buku                   |              |
|                 | <b>Aktivitas</b>    | Laporan keuangan               | Ordinal      |
|                 |                     | Mengerjakan tugas rumah        |              |
|                 |                     | Kegiatan belajar di sekolah    |              |
|                 |                     | Jadwal belajar<br>$\bullet$    |              |
|                 |                     | Bimbingan belajar              |              |
|                 |                     | Menyisihkan uang saku          |              |
|                 |                     | Anggaran membeli buku          |              |
|                 | Waktu               | Lamanya belajar<br>$\bullet$   | Ordinal      |
|                 | Interaksi<br>dengan | Bertanya kepada guru tentang   | Ordinal      |
|                 | lingkungan          | masalah akuntansi              |              |
|                 |                     | kepada<br>Bertanya<br>siapapun |              |

**Tabel 3. 1.Operasionalisasi Variabel** 

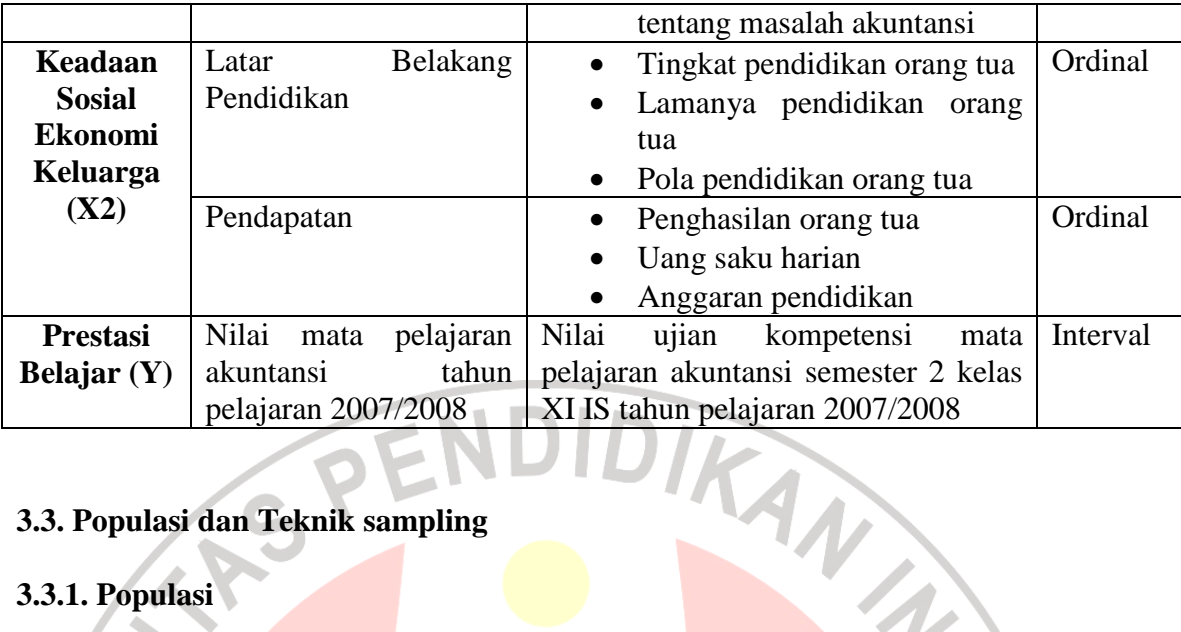

## **3.3. Populasi dan Teknik sampling**

### **3.3.1. Populasi**

 Menurut Suharsimi Arikunto (2002:108) "Populasi adalah keseluruhan subjek penelitian. Populasi ini dapat berupa sekelompok manusia, nilai, tes gejala, pendapat, peristiwa, benda-benda dan lain-lain." Pada penelitian ini populasinya adalah seluruh siswa kelas XI IS SMA Negeri 19 Bandung yang berjumlah 145 siswa yang terdiri dari tiga kelas.

### **3.3.2. Sampel**

 Dalam melakukan penelitian semua individu dalam populasi tidak perlu diteliti mengingat membutuhkan waktu yang lama dan biaya yang sangat besar. Menurut Suharsimi Arikunto (2002:109) "Sampel adalah sebagian atau wakil populasi yang diteliti."

 Dalam penelitian ini tehnik sampling yang digunakan adalah *proportionate stratified random*, pengambilan sampel dari anggota populasi secara acak dan berstrata secara proporsional. Tehnik yang memberikan peluang yang sama bagi setiap unsur untuk dipilih menjadi anggota sampel, dengan rumus:

|   | Za   |  |
|---|------|--|
| n | 2.BE |  |

*Riduwan (2003:25)* 

Yang dikemukakan oleh Al-rasyid dalam Riduwan (2003:25).

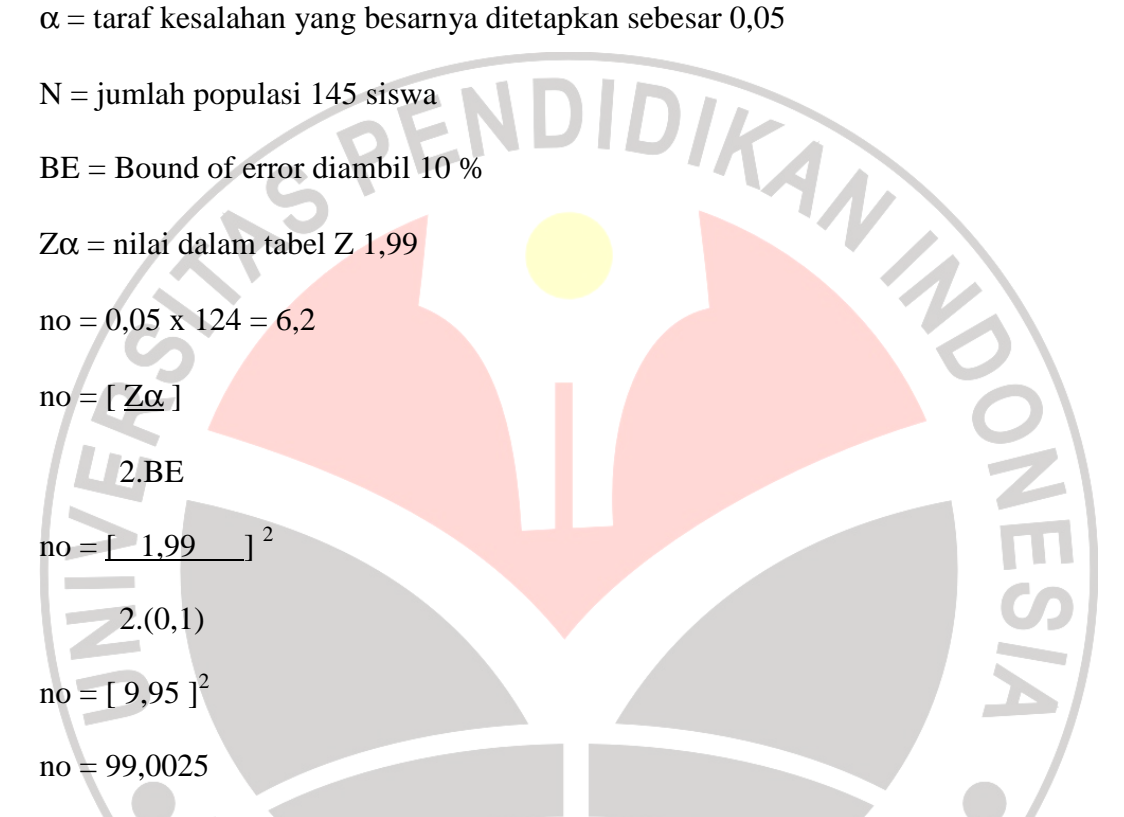

karena no > 0,05 atau 99,0025 > 6,2 maka sampel dapat dihitung dengan rumus :

D

TAKAP

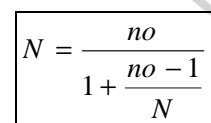

*Riduwan (2003:25)* 

99,0025

$$
N = -
$$

 $1 + 99,0025 - 1$ 

124

 $N = 99.0025$ 

1,7903

N= 55

setelah populasi ditentukan maka langkah selanjutnya adalah menentukan sampel setiap kelas secara proporsional sesuai dengan rumus

$$
ni = \frac{Ni}{N.o}
$$

Riduwan (2003:25)

dimana :

ni = jumlah sampel menurut stratum

- $n =$  jumlah sampel seluruhnya
- Ni = jumlah populasi menurut stratum
- $N =$  jumlah populasi seluruhnya

Maka untuk setiap kelas sampelnya adalah sebagai berikut :

## **Tabel 3.2. Jumlah Sampel**

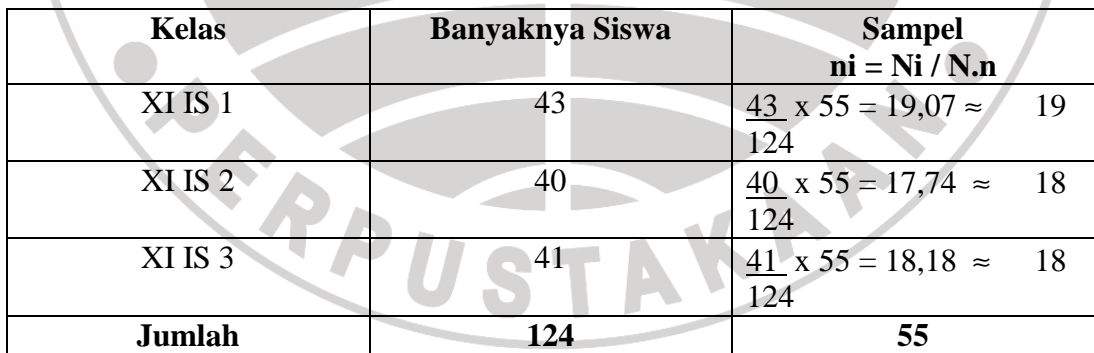

THAMPS

#### **3.4. Teknik Pengumpulan Data**

 Ada berbagai cara dalam teknik pengumpulan data sehingga penelitian dapat berjalan dengan baik, dalam penelitian ini teknik yang digunakan untuk mengumpulkan data meliputi:

#### 1. Metode Kuesioner

Metode kuesioner adalah metode pengumpulan data dengan cara pemberian atau penyebaran angket yang diberikan kepada sempel, dalam hal ini adalah siswa sehubungan dengan minat dan keadaan sosial ekonomi siswa terhadap prestasi belajar siswa pada mata pelajaran akuntansi.

Setelah data terkumpul terlebih dahulu kita uji validitas dan reliabilitas data untuk mengetahui valid dan akuratnya sebuah data:

### *Validitas Data*

Suatu tes dikatakan memiliki validitas tinggi apabila tes tersebut menjalankan fungsi ukurannya atau memberikan hasil dengan maksud digunakannya tes tersebut. Uji validitas item dalam penelitian ini menggunakan rumus korelasi *Product Moment* dari Pearson sebagai berikut :

HA

$$
r_{xy} = \frac{N(\sum XY) - (\sum X \sum Y)}{\sqrt{\left(N \sum X^2\right) - (\sum X)^2 \left(N \sum Y^2\right) - (\sum Y^2)\left(N \sum Y^2\right)}}
$$

*Suharsimi Arikunto (2002 : 146)* 

Keterangan :  $r_{xy}$ 

- $n =$  jumlah responden uji coba
- $X =$  skor tiap item
- $Y =$  skor seluruh item responden uji coba

Dalam hal ini nilai rxy diartikan sebagai koefisien korelasi sehingga kriterianya adalah :

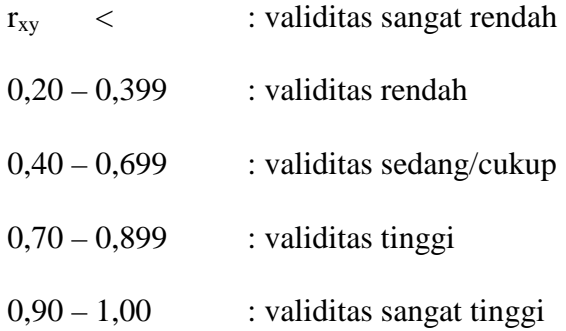

Dengan menggunakan taraf signifikan  $α = 0.05$ , koefisien korelasi yang diperoleh diperbandingkan dengan nilai dari t tabel, korelasi nilai r dengan derajat kebebasan n-2 dimana n menyatakan banyaknya jumlah responden dan nilai 2 dari variabel bebas.

Jika r  $_{\text{hitung}}$  > r  $_{0.05}$  berarti valid

Sebaliknya jika r hitung  $\leq$  r 0,05 berarti tidak valid

Untuk mengetahui interpretasi mengenai besarnya koefisien signifikansi pada kolom total. Apabila > 0,005 maka tidak valid, dan < 0,005 berarti valid.

## *Reliabilitas Data*

 Tes Reliabilitas bertujuan untuk mengenal apakah alat pengumpul data tersebut menunjukkan tingkat ketepatan, keakuratan, kestabilan atau konsistensi dalam mengungkapkan gejala tertentu dari sekelompok individu walaupun dilaksanakan pada waktu yang berbeda. Uji reliabilitas, dihitung dengan menggunakan rumus *alpha* dari Cronbach sebagai berikut :

$$
r_{11} = \left(\frac{k}{k-1}\right) \left(1 - \frac{\sum S_i}{S_t}\right)
$$

*Suharsimi Arikunto (2002 : 156)* 

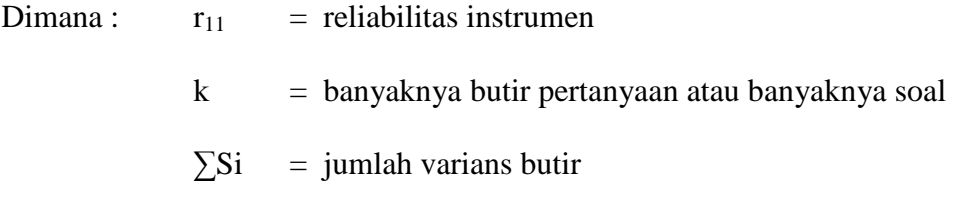

Keputusannya dengan membandingkan  $r_{11}$  dengan r tabel, dengan ketentuan sebagai berikut :

Jika :  $r_{11}$  > r tabel berarti reliabel dan

 $r_{11}$  < r tabel berarti tidak reliable

Untuk mengetahui interpretasi mengenai besarnya koefisien korelasi. Menurut Suharsimi Arikunto (2002:245) interpretasi besarnya koefisien korelasi adalah sebagai berikut :

#### **Tabel 3.3**

# **Interepretasi Besarnya Koefisien Korelasi Interval Koefisien Korelasi | Tingkat Hubungan | Tingkat Hubungan** Antara  $0,800 - 1,00$  Reabilitas sangat tinggi Antara  $0,600 - 0,800$  Reabilitas tinggi Antara 0,400 – 0,600 Reabilitas cukup Antara 0,200 – 0,400 Reabilitas rendah Antara 0,00 – 0, 200 Reabilitas sangat rendah

### 2. Metode Telaah Dokumen

Dalam meneliti objek penelitian peneliti tidak hanya menggunakan metode kuesioner tetapi metode telaah dokumen yang digunakan untuk mengumpulkan  $\mathbf{L}$ nilai prestasi belajar.

#### **3.5. Tehnik Analisa Data dan Rancangan Uji Hipotesis**

Jenis data yang terkumpul dalam penelitian ini adalah data ordinal dan interval. Dengan adanya data berjenis ordinal maka data harus diubah menjadi data interval melalui *Methods of Succesive* (MSI). Salah satu kegunaan dari

*Methods of Succeive interval* dalam pengukuran sikap adalah untuk menaikan pengukuran dari ordinal ke interval.

 Adapun langkah-langkah untuk melakukan transformasi data melalui MSI adalah sebagai berikut :

- 1) Hitung frekuensi untuk masing-masing kategori responden.
- 2) Tentukan nilai proporsi untuk masing-masing kategori responden.
- 3) Jumlahkan nilai proporsi menjadi proporsi kumulatif untuk masing-masing kategori responden.
- 4) Diasumsikan proporsi kumulatif (PK) mengikuti distribusi normal baku, maka untuk setiap nilai PK (untuk masing-masing kategori respon) akan didapatkan nilai Z (dari tabel normal baku).
- 5) Hitung nilai densitas f (Z) untuk masing-masing nilai Zi.

6) Hitung SV (*scale value*) untuk masing-masing kategori responden secara umum. Rumus yang digunakan adalah sebagai berikut :

 $f(Z)$  batas bawah –  $f(Z)$  batas atas

 $S_{V}$ 

Nilai peluang Pi

Adapun langkah-langkah yang dilakukan dalam pengolahan data adalah sebagai berikut:

- a. Pengeditan, adalah kelengkapan pengisian kuesioner atau angket
- b. Pengelompokan data sesuai dengan variabel-variabel penelitian
- c. Pengkodean atau penskoran, yaitu pemberian skor pada item

## **3.5.1 Teknik Analisa Data**

#### *3.5.1.1. Pengujian Normalitas Data*

Setelah data ditransformasikan dari data ordinal ke data interval maka uji normalitas terhadap data tersebut dapat dilakukan . Jika berdistribusi normal maka proses selanjutnya dalam pengujian hipotesis dapat menggunakan perhitungan statistis parametris. Namun, apabila tidak berdistribusi normal maka dapat menggunakan perhitungan statistis non parametris. Adapun pengujian normalitas data yang digunakan adalah tehnik Chi-Kuadrat.

Adapun langkah-langkah untuk menguji normalitas distribusi data dengan RISO uji Chi-Kuadrat adalah sebagai berikut :

1) menentukan skor terbesar dan terkecil

2) menentukan rentangan ( R )

- $R =$ skor terbesar skor terkecil
- 3) menentukan banyaknya kelas ( BK )
- $BK = 1 + 3.3 \log n$  (rumus sturges)

4) menentukan panjang kelas (i)

 $i=$ / $BK$ 

5) membuat tabulasi dengan tabel penolong

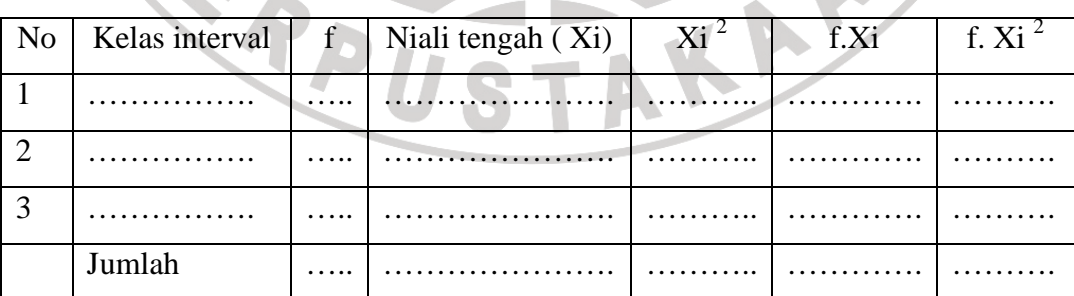

6) menentukan rata-rata ( Mean)

 $\overline{X} = (\sum f Xi)/n$ 

7) menentukan simpangan baku (s)

$$
s = \frac{\sqrt{n \sum fXi - (\sum fXi)^2}}{\sqrt{n(n-1)}}
$$

8) membuat daftar frekuensi yang diharapkan dengan cara :

a. menentukan batas kelas, yaitu angka skor kiri kelas interval pertama di kurangi 0,5 dan kemudian angka skor kanan kelas interval ditambah 0,5

b. mencari nilai Z – score untuk batas kelas interval dengan rumus :

 $Z =$ batas kelas – X

S

NIVER

c. mencari luas 0-Z dari tabel kurva normal dari 0-Z dengan menggunakan angka yntuk batas kelas

- d. mencari luas tiap interval dengan jalan mengurangkan angja-angka 0-Z yaitu angka baris pertama dikurangi baris kedua, angka baris kedua dikurangi angka baris ke tiga dan begitu seteruanya. Kecuali untuk angka yang berbeda pada baris paling tengah ditambahkan denga angka pada bari berikutnya :
- e. mencari frekuensi yang diharapkan (fe) dengan cara mengalikan luas tiap interval dengan jumlah responden (n)
- f. mencari Chi-Kuadrat ( $\chi^2$ <sub>hitung</sub>) dengan rumus :
	- k

$$
\chi^2 = \sum \left( \frac{\text{fo} - \text{fe}}{\text{fe}} \right)^2
$$

g. membandingkan ( $\chi^2$ <sub>hitung</sub>) dengan ( $\chi^2$ <sub>tabel</sub>)

{ untuk  $\alpha = 0.05$  atau derajat kebebasan (db) = k - 1 }

kaidah keputusan :

jika ( $\chi^2$ <sub>hitung</sub>)  $\geq$  ( $\chi^2$ <sub>tabel</sub>) maka distribusi data tidak normal jika ( $\chi^2$ <sub>hitung</sub>)  $\leq$  ( $\chi^2$ <sub>tabel</sub>) maka distribusi data normal

Riduwan. (2003:188)

## *3.5.1.2. Uji Asumsi Multikolinieritas*

Dengan uji ini dapat diketahui apakah pada model regresi ditemukan adanya korelasi antar variabel bebas.

Analisis :

Untuk mendeteksi adanya Multikolinieritas bisa dilakukan dengan dua cara yaitu besaran VIF (Variance Inflation Factor) dan Tolerance. Pedoman untuk menentukan model regresi bebas multikolinieritas adalah:

Mempunyai nilai VIF 1.

Mempunyai angka Tolerance1.

## *3.5.1.3. Uji Asumsi Heteroskedastisitas*

Pengujian ini untuk melihat varians residu dari setiap item. Heteroskedastisitas terjadi jika varians-nya berbeda.

Analisis:

Deteksi Heteroskedastisitas dapat dilihat dari ada tidaknya pola tertentu pada grafik antara sumbu X adalah variabel volume usaha yang telah diprediksi, dan sumbu Y adalah residu (Y prediksi – Y sesungguhnya) yang telah distudentized.

Dasar Pengambilan keputusannya:

PEN

Jika ada pola tertentu, seperti titik-titik yang ada membentuk suatu pola tertentu yang teratur, maka telah terjadi heteroskedastisitas.

## *3.5.1.4. Uji Asumsi Autokorelasi*

Pengujian ini dilakukan untuk menguji ada tidaknya korelasi antara variabel pengganggu.

#### Analisis:

Mendeteksi Autokorelasi dapat dilihat dari besaran Durbin-Watson. Secara umum bisa diambil patokan :

- Angka D-W di bawah -2 berarti ada autokorelasi positif.

- Angka D-W di antara -2 sampai +2 berarti tidak ada autokorelasi.

Angka D-W di atas  $+2$  berarti ada autokorelasi negatif.

### **3.5.2 Uji Hipotesis**

### *3.5.2.1. Pengujian hipotesis 1 dan 2*

- 1. Minat belajar siswa berpengaruh positif terhadap prestasi belajar siswa pada mata pelajaran akuntansi.
- 2. Keadaan sosial ekonomi keluarga siswa berpengaruh positif terhadap prestasi belajar siswa pada mata pelajaran akuntansi.

### *Uji t*

Uji t digunakan untuk menguji hipotesis secara parsial dengan signifikansinya dapat dihitung melalui rumus sebagai berikut :

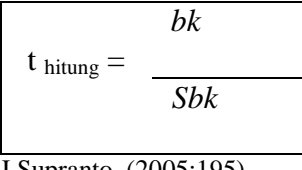

J.Supranto, (2005:195)

Dimana: bk  $=$  Koefisien Regresi

 $S$ bk = Kovalian Koefisien

Cara mencari t tabel dapat digunakan rumus sebagai berikut :

 $t_{\text{ tablel}} = n - k$ 

Sudjana, (1997:259)

Langkah-langkah yang harus dilakukan:

- 1. Buatlah Ha dan Ho
- 2. Cari t hitung dengan rumus diatas
- 3. Tentukan taraf signifikansi  $(\alpha = 0.05)$

4. Dengan menggunakan tabel tentukan t tabel

5. Tentukan kriteria pengujian

6. Bandingkan antara t hitung dan t tabel

7. Buat kesimpulan.

Kriteria :

 $H_0$  diterima jika t  $_{\text{hitung}} < t_{\text{table}}$ , df  $[k; (n-k)]$ 

 $H_0$  ditolak jika t hitung > t tabel, df [k;(n-k)]

Artinya apabila t  $_{\text{hitung}} > t$  tabel maka koefisien korelasi parsial tersebut signifikan sehingga dapat dijadikan sebagai dasar prediksi dan menunjukkan adanya pengaruh secara parsial antara variabel terikat (*dependen*) dengan variabel bebas (*independen*), atau sebaliknya jika t <sub>hitung</sub> < t tabel maka koefisien korelasi

AMAND

A

parsial tersebut tidak signifikan dan menunjukkan tidak ada pengaruh secara parsial antara variabel terikat (*dependen*) dengan variabel bebas (*independen*).

Untuk mengetahui nilai t hitung dapat dilihat pada tabel *Coefisient.*  Kemudian diinterpretasi mengenai hipotesisnya pada kolom signifikansi. Apabila  $> 0.05$  berati hipotesis ditolak dan apabila  $< 0.05$  berati hipotesis diterima.

### *3.5.2.2. Pengujian hipotesis 3*

3. Minat belajar siswa, dan keadaan sosial ekonomi keluarga siswa berpengaruh positif terhadap prestasi belajar siswa pada mata pelajaran akuntansi

Model analisis yang digunakan untuk melihat pengaruh antara variabelvariabel bebas terhadap variabel terikat serta untuk menguji kebenaran dari hipotesis akan digunakan model persamaan regresi berganda sebagai berikut :

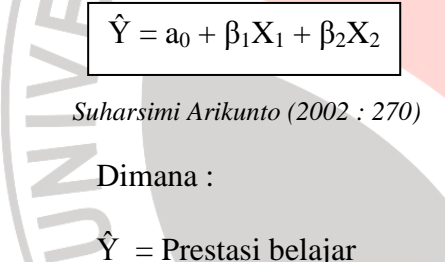

 $a =$ Konstanta

 $β = K$ oefisien regresi

 $X_1$  = Minat belajar

 $X_2$  = Keadaan Sosial Ekonomi Keluarga

Dalam analisis regresi ada beberapa langkah yang harus dilakukan diantaranya sebagai berikut :

1) Mengadakan estimasi (penaksiran) terhadap parameter berdasarkan data empiris

AF

2) Menguji berapa besar variasi variabel terikat (*dependent*) dapat diterangkan oleh variasi variabel bebas (*independent*)

- 3) Menguji apakah penaksiran atau estimasi parameter tersebut signifikan atau tidak
- 4) Menguji apakah tanda atau magnitude dari estimasi sesuai dengan teori atau tidak

### *Uji Signifikansi*

 $\blacksquare$  **Uji F** 

Uji F digunakan untuk menguji hipotesis secara keseluruhan dengan signifikansinya dapat dihitung melalui rumus :

$$
F_{\text{hitung}} = \frac{R^2 / (k)}{(1 - R^2) / (n - k - 1)}
$$
  
Riduwan (2008:238)  

$$
Rx_1x_2y = \frac{\sqrt{r^2x_1y + r^2x_2y - 2rx_1y_rx_2y_rx_1x_2}}{1 - r^2x_1x_2}
$$

Riduwan (2008:238)

Langkah-langkah yang harus dilakukan:

- 1. Buatlah Ha dan Ho
- 2. Buatlah tabel penolong untuk menilai korelasi ganda
- 3. Masukkan nilai korelasi product moment ke dalam rumus korelasi berganda dengan rumus R diatas
- 4. Menguji signifikansi dengan rumus F hitung diatas
- 5. Cari nilai F tabel dengan taraf signifikansi  $\alpha = 0.05$
- 6. Bandingkan antara F hitung dan F tabel
- 7. Buat kesimpulan.

Kriteria :

 $H_0$  diterima jika F  $_{\text{hitung}} < F_{\text{table}}$ , df  $[k; (n-k-1)]'$ 

 $H_0$  ditolak jika F hitung > F tabel, df [k;(n-k-1)]

**CARDINAL** 

Artinya apabila F hitung < F tabel maka koefisien korelasi ganda yang diuji tidak signifikan, tetapi sebaliknya jika F  $_{\text{hitung}} > F_{\text{table}}$  maka koefisien korelasi ganda yang diuji adalah signifikan dan dapat dijadikan sebagai dasar prediksi serta menunjukkan adanya pengaruh secara simultan, dan ini dapat diberlakukan untuk seluruh populasi.

Untuk mengetahui nilai Fhitung dapat dilihat pada tabel ANOVA*.* Kemudian diinterpretasi mengenai hipotesisnya pada kolom signifikansi. Apabila > 0,05 berati hipotesis ditolak dan apabila < 0,05 berati hipotesis diterima.

AKAR